**Url Render For Firefox Activator For PC**

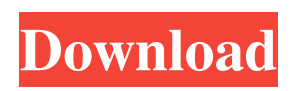

**Url Render For Firefox Crack + (LifeTime) Activation Code Download**

A solution that virtually eliminates the need to work with multiple tabs when searching for information on the web. You can now see how a result looks like before actually opening it, and in case you are not satisfied with your initial selection, get a second chance to make a different one. You can now preview search engine results content by simply

hovering your mouse pointer over them! A dedicated add-on for Chrome

that is meant to provide users with an extremely convenient side-viewer to check search engine results without opening the links and enables them to change them afterwards. What's new in this version: - the encoding of IMG tags is now based on their actual contents, allowing them to display correctly. - the images for the hover feature were converted from GIF to JPEG which

allowed for a more accurate display. and the width and height of the popup windows were adjusted to fit inside the browser window on some computers.

URL render for Chrome We use cookies to personalise content and ads, to provide social media features and to

analyse our traffic. We also share information about your use of our site with our social media, advertising and analytics partners who may combine it with other information that you've provided to them or that they've collected from your use of their services. You consent to our cookies if you continue to use our website. Read more about our Cookies Policy. AcceptRejectRead MoreQ: User ID for Encrypted Notification Shortcode in WordPress I'm using that class to generate a notification shortcode that will be generated in the admin of WordPress page. The notification has a link to open the user's profile on the

specific WordPress page: #wpadmin/profile.php?user='> This works fine but since a user's profile ID is different from the user's ID of the specific page, this ID will be not displayed in the notification and will be useless. For example: Notification is generated at User's profile ID is 5 If user is logged in, the notification link will be as following:

**Url Render For Firefox Crack License Code & Keygen X64**

If we take a look back in the day, Mozilla Firefox was not the most loved of the browser market. It was fast, simple, and resource friendly… Or so

we thought until Opera stole it away and the internet started to grow. The use of tabs grew and Mozilla let's newbreed of users forget about the tabs and instead use the sidebar and we could not be happier than this. Firefox managed to gain back traction with the release of the Nightly versions and the bug fix patches were providing ever since the release of version 6. Bugfix and Nightly Builds What are Nightly Builds? And now we are in the fourth release of the Firefox Firefox version 62 and users are not happy. "The User has encountered a problem.", "The User is unable to open this Page".And "The User can't find the update location"

This is a proper Firefox bug and this is also the reason that you get the option to update your Firefox even when the update location is not that obvious. This

bug has been reported by Mozilla developer and is found as versioning

and build tracker was not able to determine when the update was carried out. How to Fix? The problem with the

67 version (Developer version and current build) is the requirement to use an XPI (Packer Extension Package) file in order to install the update. Install the

update from Mozilla Developer Network (MDN) as this would keep the versioning intact. Your Browser will be up and running in no time. The bug

seems to be related with the use of the preload function and that is something that every user tends to do these days. Stay tuned and get all the latest Firefox and add-on related news and updates right in your inbox. [unreadable] Control and augmentation of glucose and lipid metabolism may slow the progression of cardiovascular disease, diabetes and atherosclerosis. [unreadable] In recent years, attention has focused on the role of [unreadable] plasmalogens in several aspects of glucose metabolism. [unreadable] Plasmalogens are phospholipid molecular species that contain a

[unreadable] vinyl ether linkage and

that have unsaturation either in the [unreadable] sn-1 position or in the sn-2 position. They are enriched in the brain and [unreadable] retina and represent only a small fraction of the total phospholipids in [unreadable] mammalian cells. In this review, I have described 09e8f5149f

Forget about tab clutter and preview search results by simply hovering your mouse pointer over them Also offered for Chrome, this add-on manages to offer a very good solution to an old-age problem – reviewing search results by opening their URLs manually. Right after a swift deployment process, which doesn't require any special configuration steps, the add-on will be ready to use. All that one needs to do is (provided that a search engine query has been performed) is to hover the mouse pointer over the links, and a detailed preview of the respective pages

### will be displayed on the right-hand side of the browser. Improve your workflow efficiency when performing searches with this this ingenious add-on The fact that users are now able to view the content behind URLs in a visual form greatly saves time and effort, as there will be no more need of working with multiple tabs or opening links separately. Furthermore, for those who might be questioning about the supported search engines, we must mention that the add-on works with quite a few, such as Google, Yahoo, Bing, duckduckgo or even Qwant. Great software solution for a very common issue, which will allow its

# users a sneak-peek into search engine results This well-thought add-on enables one to preview search engine

results content without accessing any of the corresponding links, thanks to a very handy side-viewer that contains a an exact image of the respective page. What do you think of this add-on? Share your thoughts with other followers of our blog. Use any of the share options available. Url render for Firefox seems to be quite common, but I haven't found a software maker who is offering this add-on in a single package – it has been developed by individual authors separately. It comes with a Google Chrome installation, along with

## an executable, as you can see in the screenshot below. Although the add-on is not available as a bundled package, it has been uploaded to its official repository on Google Code and we will simply have to download it and install it

once we have the link to the software in our email. The installation process is rather brief and almost fully automated, so you will find it to be easy to handle. It has been tested using Windows 7, Windows 8 and Windows 10 systems. For those who run any of the browsers listed in the mentioned browser support section, you should be capable of downloading Url render for Firefox from

With this add-on users will be able to save time and save data by turning a plain link into a preview. The add-on is compatible with three popular browsers – Firefox, Chrome, and Opera. It offers a very nice user experience that has been designed to be intuitive and simple. A security breach like Heartbleed affects pretty much every company and its users, but now many are facing the problem of how to revoke the access rights of recently exploited administrative accounts. To protect against such access, security experts recommend that network

administrators revoke credentials as soon as possible after an incident. But when this is possible, there comes an issue of more accounts remaining compromised, as hackers try to keep their access as long as possible. How can you revoke credentials for recently exploited account? To unlock an account, it is usually necessary to enter the password in the appropriate form in order to generate a one-time password which will be sent to the responsible network administrator. However, if a keylogger is installed on a computer or if there is a hacker scanning port 22 (the SSH port), there is a good chance of an account being unlocked and now

### accessible by anyone. Recently, Heartbleed came into the news. Hackers exploited the remote execution of a bug in the implementation of cryptography functions. This issue affected OpenSSL cryptography software and is expected to cost around \$5bn in lost productivity. Obviously, only data that was secured using weak ciphers can be retrieved. But as there is no way of knowing what data was encrypted with which ciphers, it became nearly impossible for network administrators to remove the access rights. Since the affected cipher is extremely weak, it is possible that hackers could have gained access to

data that was previously secured with different ciphers. In this particular case, this is not the critical issue as it seems that there was no sensitive information, but more important is the time that hackers were able to keep access to it. On 24th April 2014, the Heartbleed bug was publicly disclosed by a US firm. On the same day, IT administrators noticed that their systems started to yield accounts with unusual access rights. It turned out that hackers had been able to obtain access to a lot of network addresses. Today, most access to these accounts has been revoked, but there are still some which seem to be active. So, what can you do when you

#### suddenly realize that you have an active hacker in your system? Clear

Minimum: OS: Windows 10, 8.1, 8, 7 Processor: Intel Core i5-4590, 2.90GHz/4.00GHz, or AMD FX-9590 equivalent Memory: 6 GB RAM Graphics: NVIDIA GeForce GTX 960, AMD Radeon R9 280 or equivalent Hard Disk: 16 GB free disk space Sound Card: DirectX-compatible sound card Additional Notes: This DLC pack requires the game and each DLC to be installed and activated separately. Please note that the game client will keep

<http://1room.dk/wp-content/uploads/2022/06/necodais.pdf>

<https://www.mjeeb.com/js-menu-maker-crack-with-keygen-latest-2022/>

[https://whitetigereducation.com/wp-content/uploads/2022/06/MiTeC\\_Hexadecimal\\_Editor.pdf](https://whitetigereducation.com/wp-content/uploads/2022/06/MiTeC_Hexadecimal_Editor.pdf)

<https://pouss-mooc.fr/2022/06/08/repair-crack-serial-number-full-torrent-free-3264bit-latest-2022/>

<https://abckidsclub.pl/wp-content/uploads/2022/06/berkpie.pdf>

<https://psychomotorsports.com/wp-content/uploads/2022/06/435ed7e9f07f7-458.pdf>

[https://telebook.app/upload/files/2022/06/L8AJmYXqzpRWd2AU9XBv\\_08\\_a0b909b0b78c29a02dfc007374288d0e\\_file.pdf](https://telebook.app/upload/files/2022/06/L8AJmYXqzpRWd2AU9XBv_08_a0b909b0b78c29a02dfc007374288d0e_file.pdf)

https://hbayb.com/upload/files/2022/06/8OShwBNb5PvI1C3lBkSK\_08\_a0b909b0b78c29a02dfc007374288d0e\_file.pdf <http://escortguate.com/moonless-crack-for-pc/>

<https://nuvocasa.com/wp-content/uploads/2022/06/odanin.pdf>

<https://chgeol.org/enum-resolver-crack-download-latest/>

[http://reddenegocios.garantizamifuturo.com/upload/files/2022/06/wVt54rk8rTFJfIojMaIG\\_08\\_a0b909b0b78c29a02dfc007374](http://reddenegocios.garantizamifuturo.com/upload/files/2022/06/wVt54rk8rTFJfIojMaIG_08_a0b909b0b78c29a02dfc007374288d0e_file.pdf) [288d0e\\_file.pdf](http://reddenegocios.garantizamifuturo.com/upload/files/2022/06/wVt54rk8rTFJfIojMaIG_08_a0b909b0b78c29a02dfc007374288d0e_file.pdf)

<http://conbluetooth.net/?p=3426>

<https://gulfscout.com/wp-content/uploads/2022/06/UninstallAV.pdf>

[https://www.chemfreecarpetcleaning.com/wp-content/uploads/2022/06/SnagIMG\\_\\_For\\_PC\\_Updated2022.pdf](https://www.chemfreecarpetcleaning.com/wp-content/uploads/2022/06/SnagIMG__For_PC_Updated2022.pdf)

[https://ubiz.chat/upload/files/2022/06/KuYIQHVfmmJyDrKowTXs\\_08\\_c8ec8ba1170b857191d5e40a079258a6\\_file.pdf](https://ubiz.chat/upload/files/2022/06/KuYIQHVfmmJyDrKowTXs_08_c8ec8ba1170b857191d5e40a079258a6_file.pdf)

[https://panda-app.de/upload/files/2022/06/XZVteL1htzNks73TFuxq\\_08\\_a0b909b0b78c29a02dfc007374288d0e\\_file.pdf](https://panda-app.de/upload/files/2022/06/XZVteL1htzNks73TFuxq_08_a0b909b0b78c29a02dfc007374288d0e_file.pdf)